## How to Apply for the External Tuition Bursary Benefit

This process describes the tasks required to apply for the External (non-McMaster) Tuition Bursary Benefit for eligible dependants and spouses. For more information about this program, including eligibility, visit [https://hr.mcmaster.ca/tuitionbenefit.](https://hr.mcmaster.ca/tuitionbenefit)

## **Task 1: Complete and Submit the Application Form by September 30th**

**IMPORTANT:** Only **one** Application Form is to be submitted for each dependant/spouse per application year.

Please ensure that on each application form, information for all terms within the academic year (i.e., courses completed between September of the previous year and August of the application year) are submitted on a single form. If you do not have information for all terms within the academic year, do not submit an application until all information is compiled and able to be submitted at once.

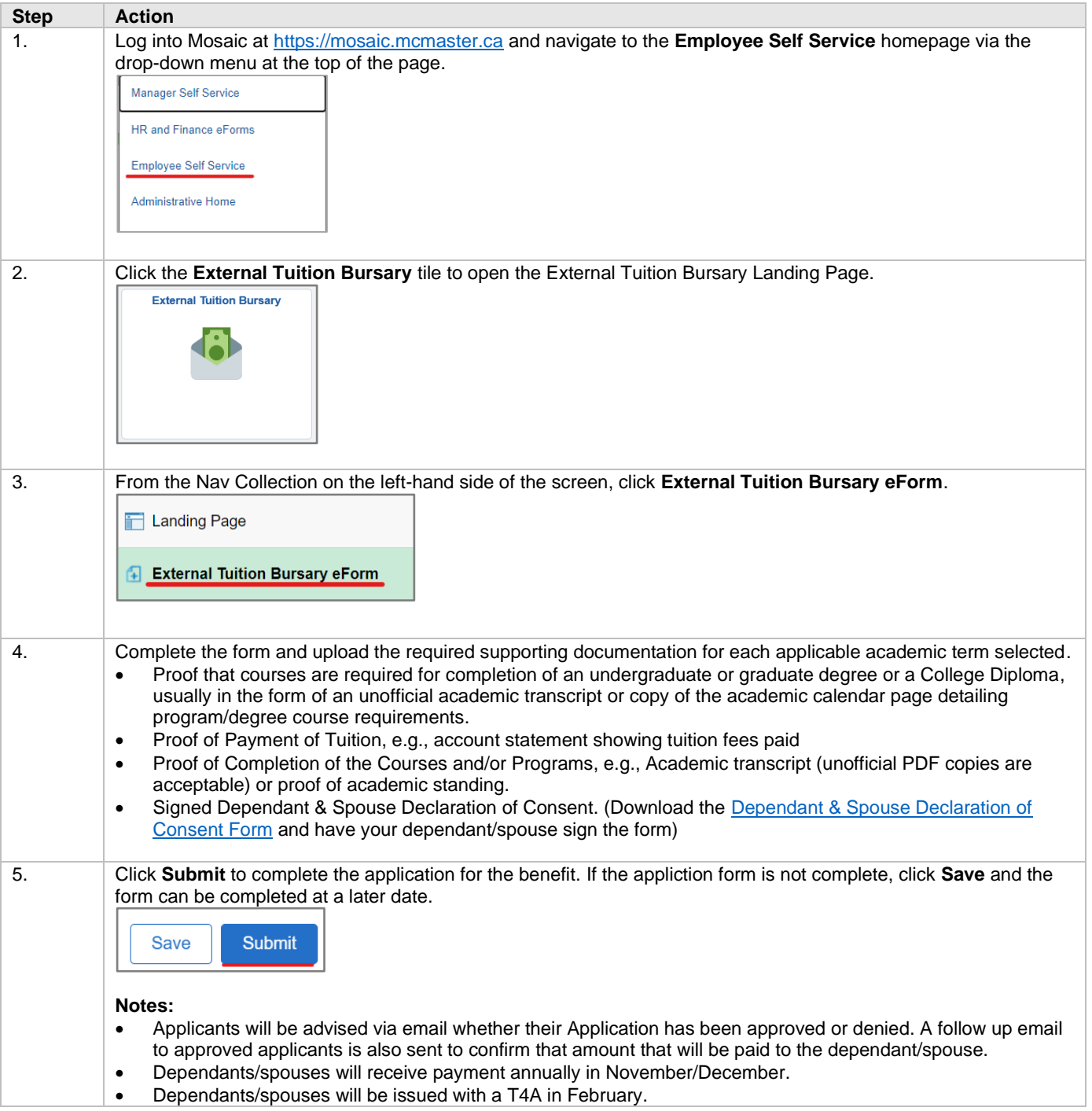

## **Task 2: How to Update a Saved / Recycled Form**

**IMPORTANT** If a form is saved part-way through being filled out, or if a form is returned to you to provide more information, you will need to navigate to the **Update a Tuition Bursary Form** tab to submit/resubmit it.

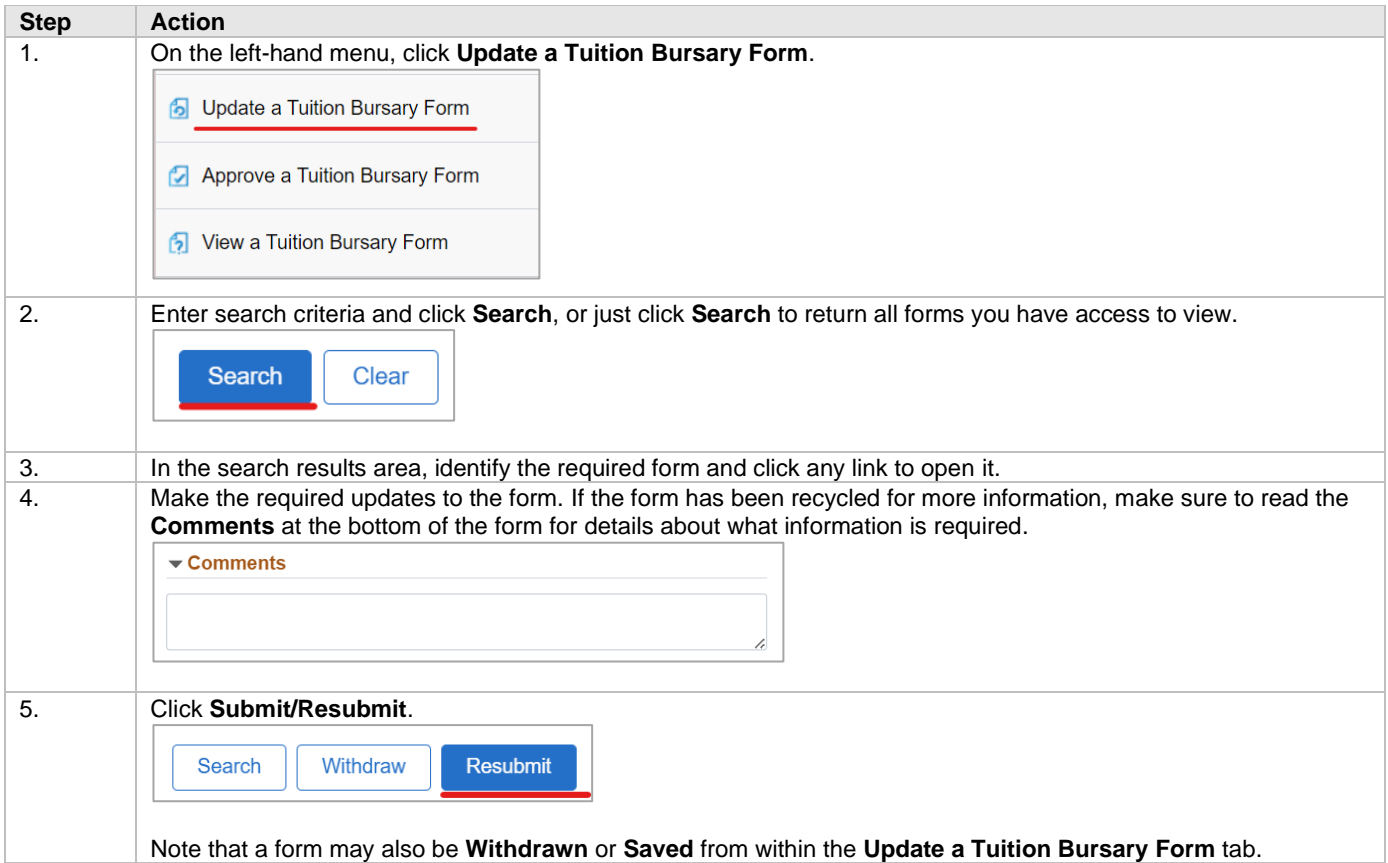

## **Task 3: How to View Form Status**

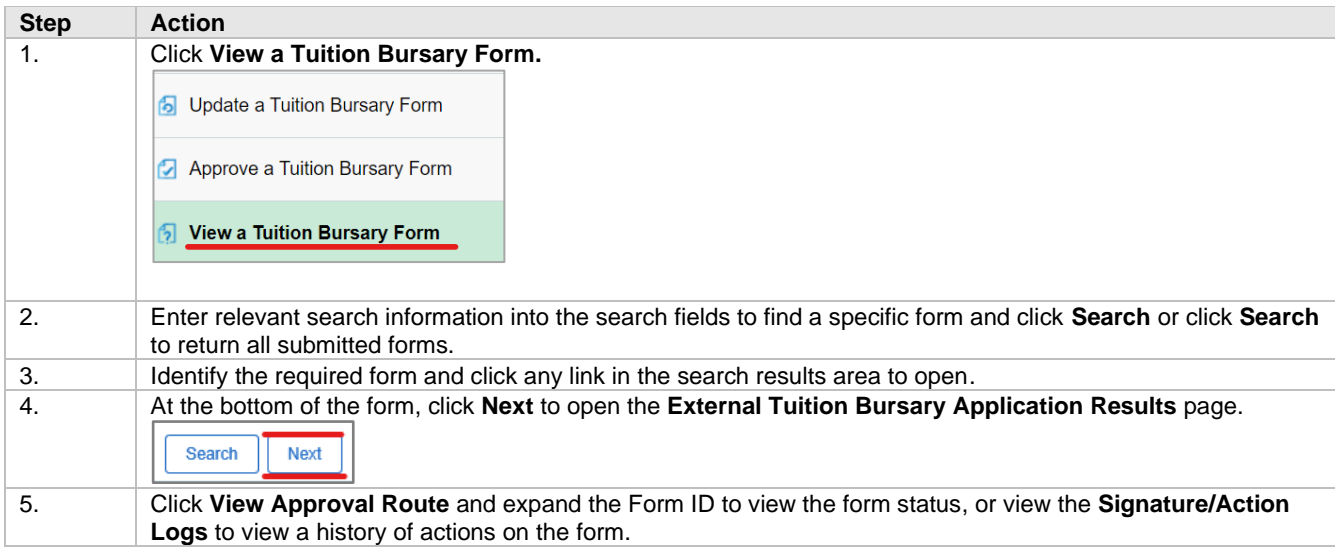